## **command - down**

## **Parameters:**

.

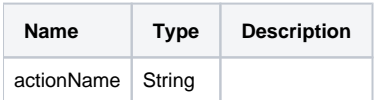

## **Example:**

editor.execCommand('down');